# AREA 51 Gift Store

### Document Status: Final Report

Novemeber 30<sup>th</sup>, 2019

Team Members: Alex Rogov, Wenting Luo, Kathryn Ng

#### Mission Statement

Mission statement: To allow human beings to be able to build everlasting bonds with the many other galactical life that exists in our wide universe.

#### Executive Summary

At Area 51 Gift Shop (A51GS), we value human life, also definitely alien life, and the many other lives that exist. Only at Area 51 Gift Store, we sell your new alien best friend/pet/shapeshifter who will live with you every step of your life, and friend-merchandise which you may need! We have plenty of affordable breeds and species of friends you can choose from, exclusively at our single store found in Nevada, U.S.A. Don't tell the American government!

## System Features

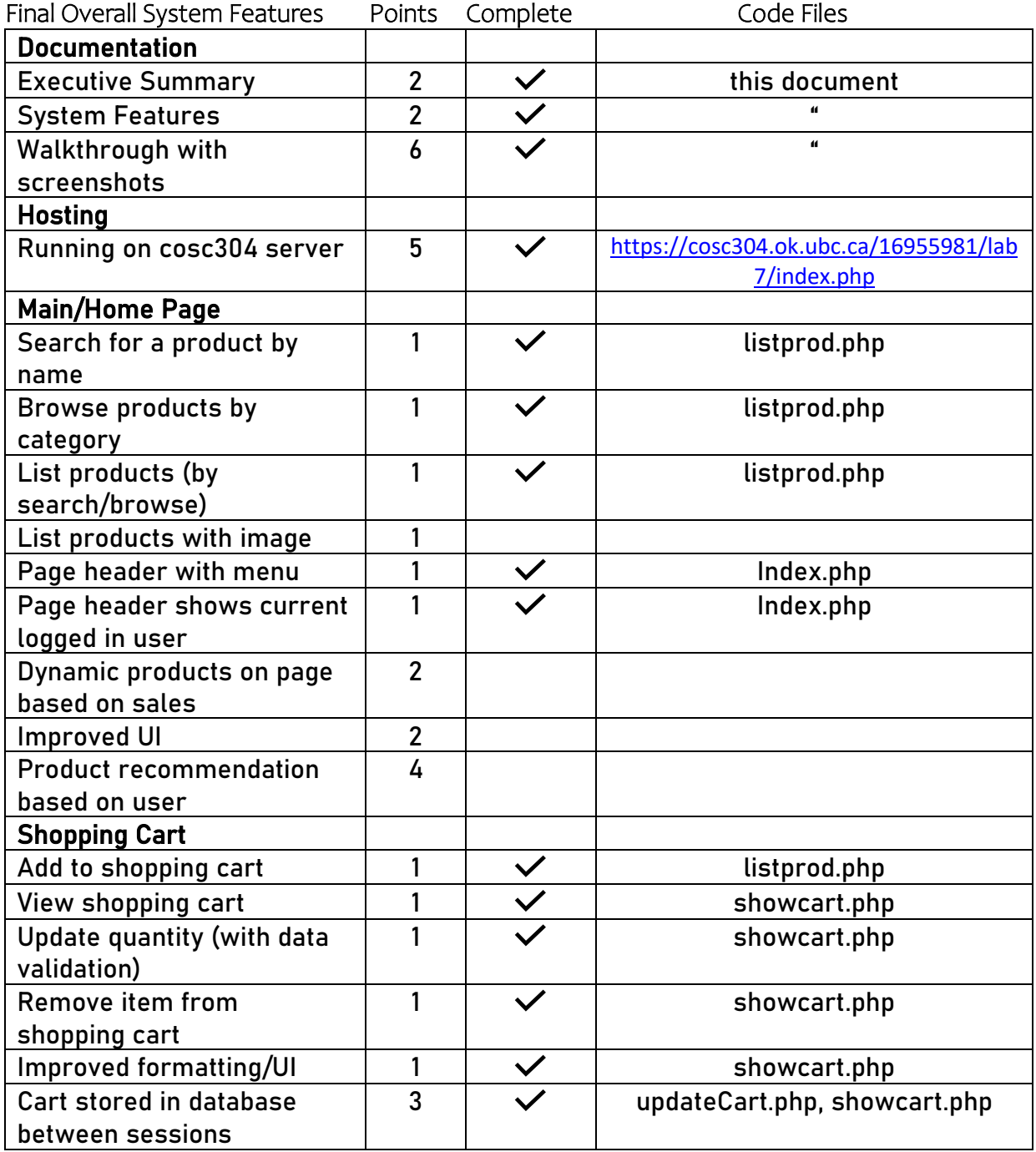

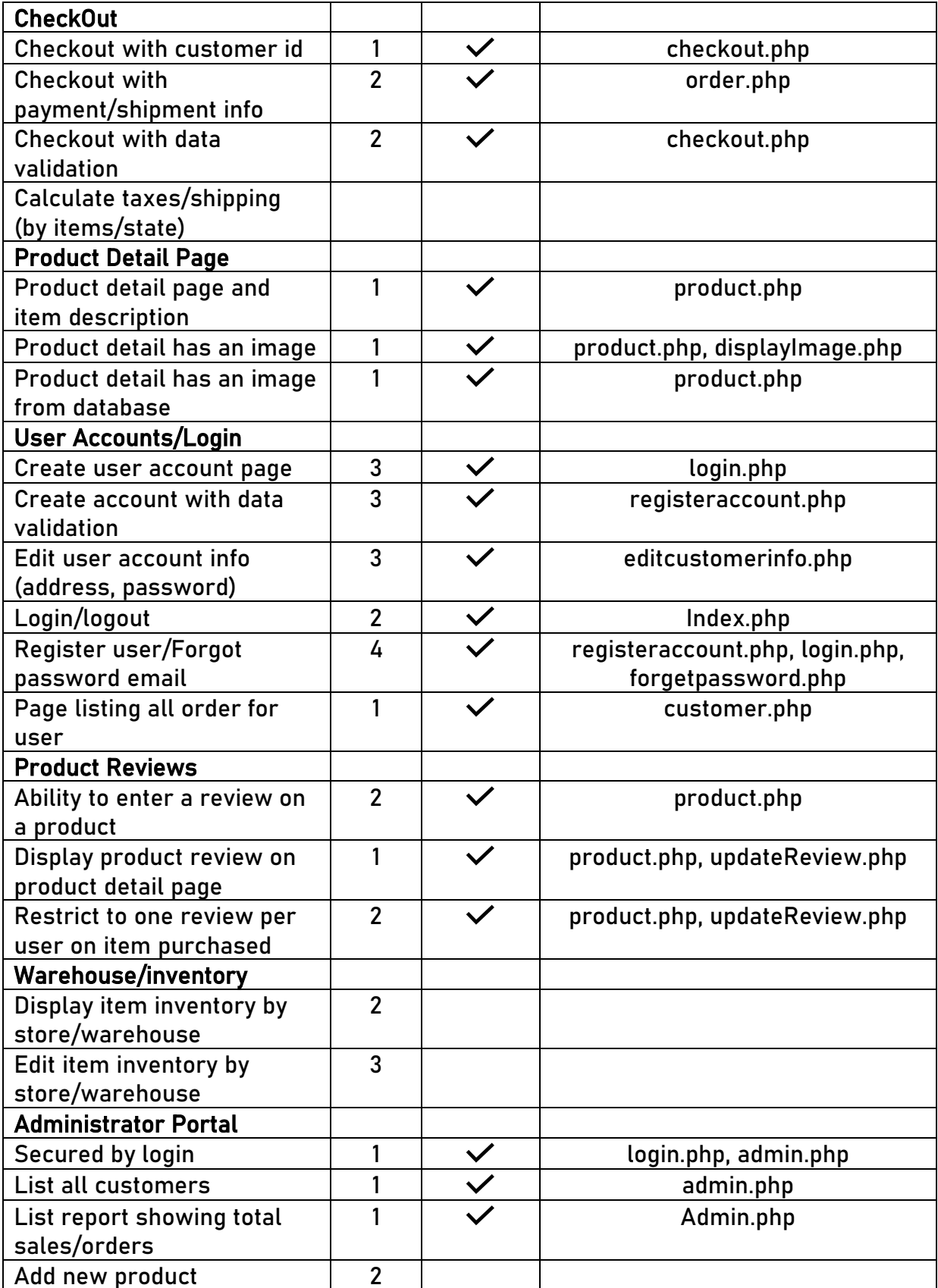

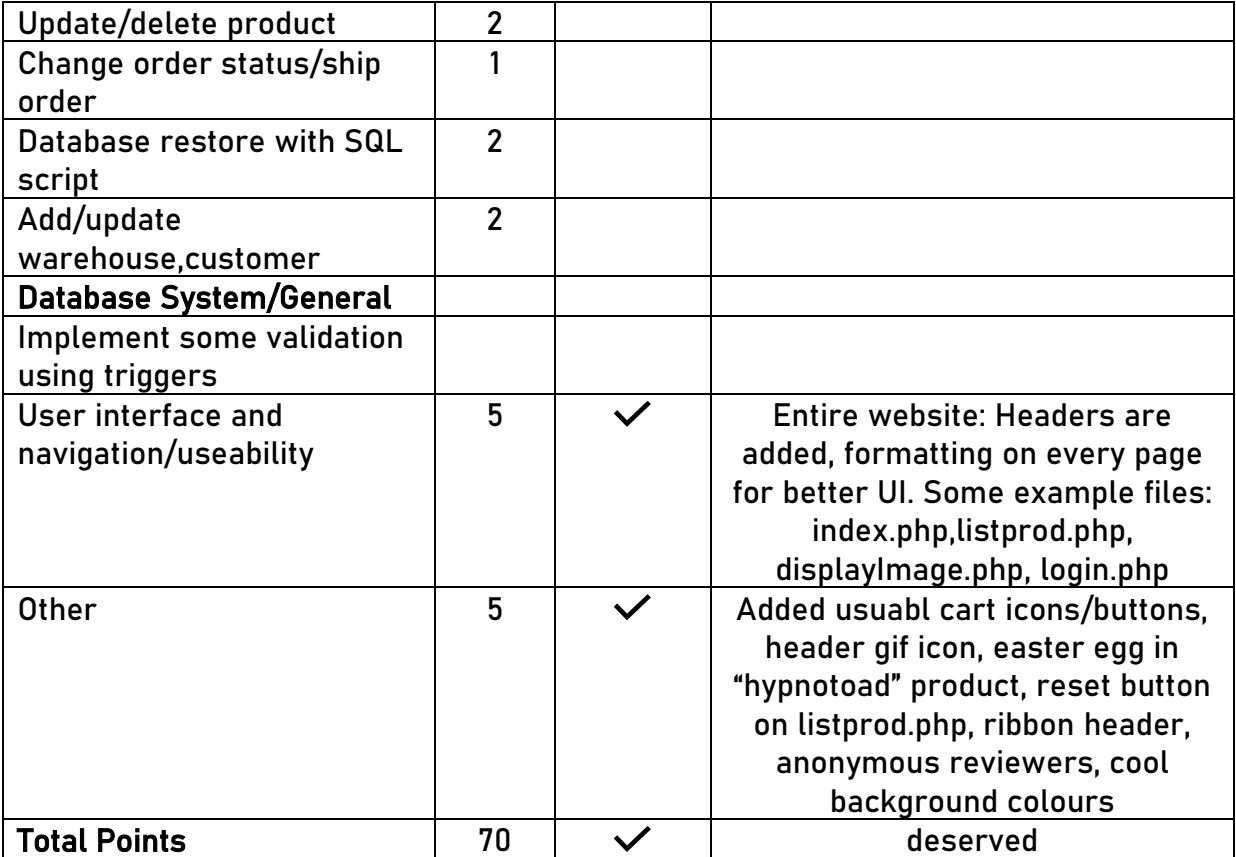

## Walkthrough

Use this website to follow along: <https://cosc304.ok.ubc.ca/16955981/lab7/index.php>

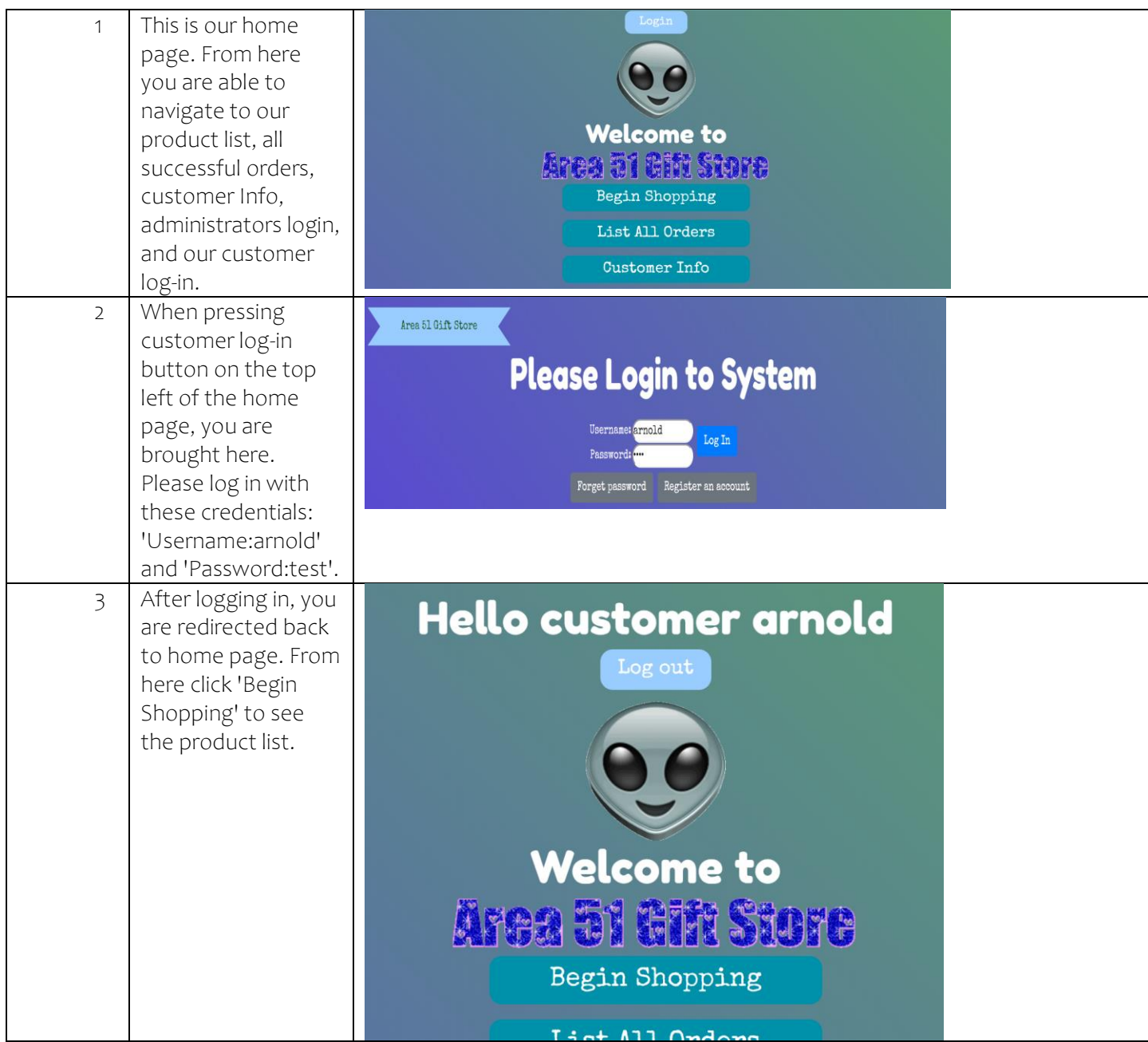

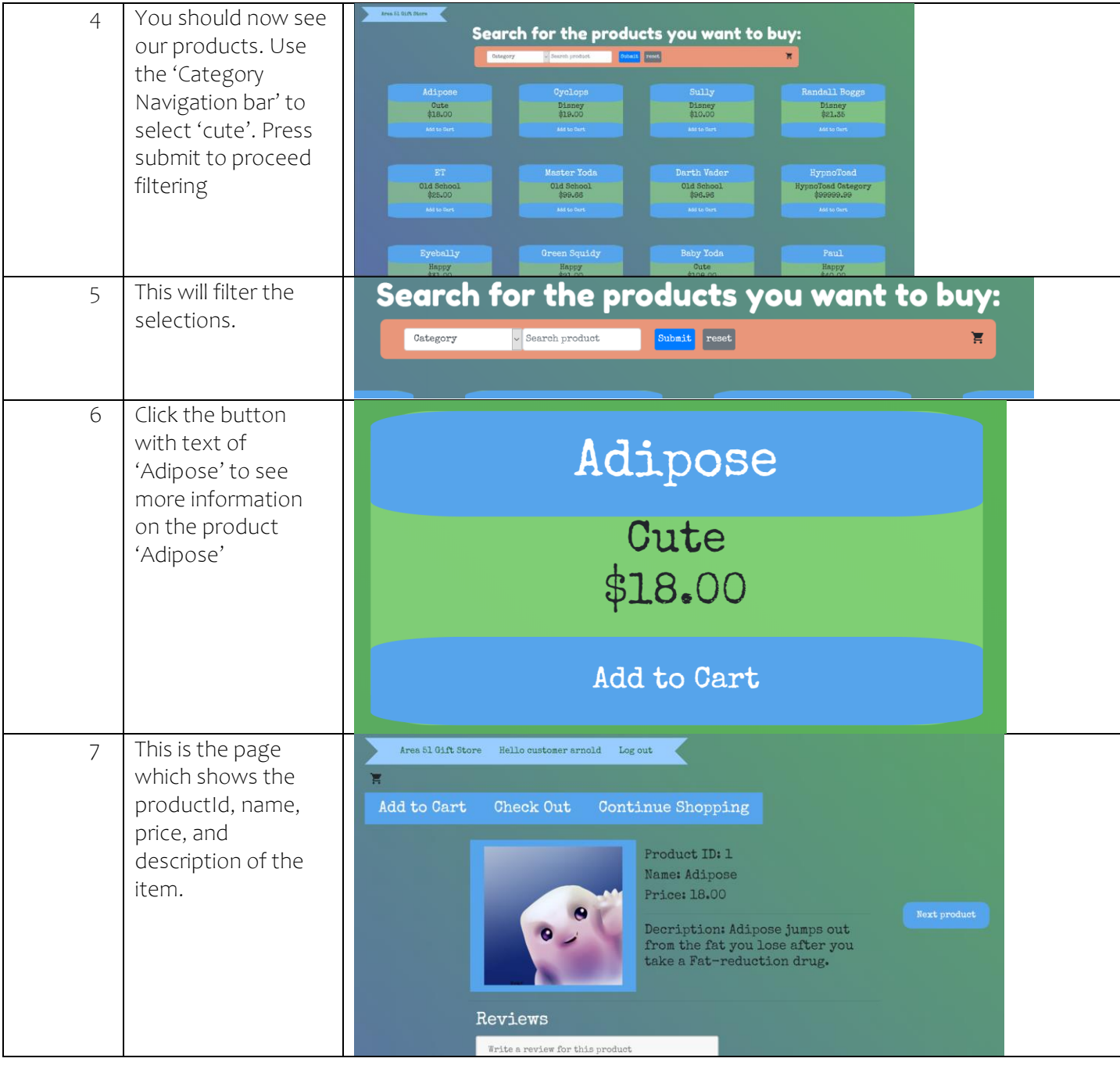

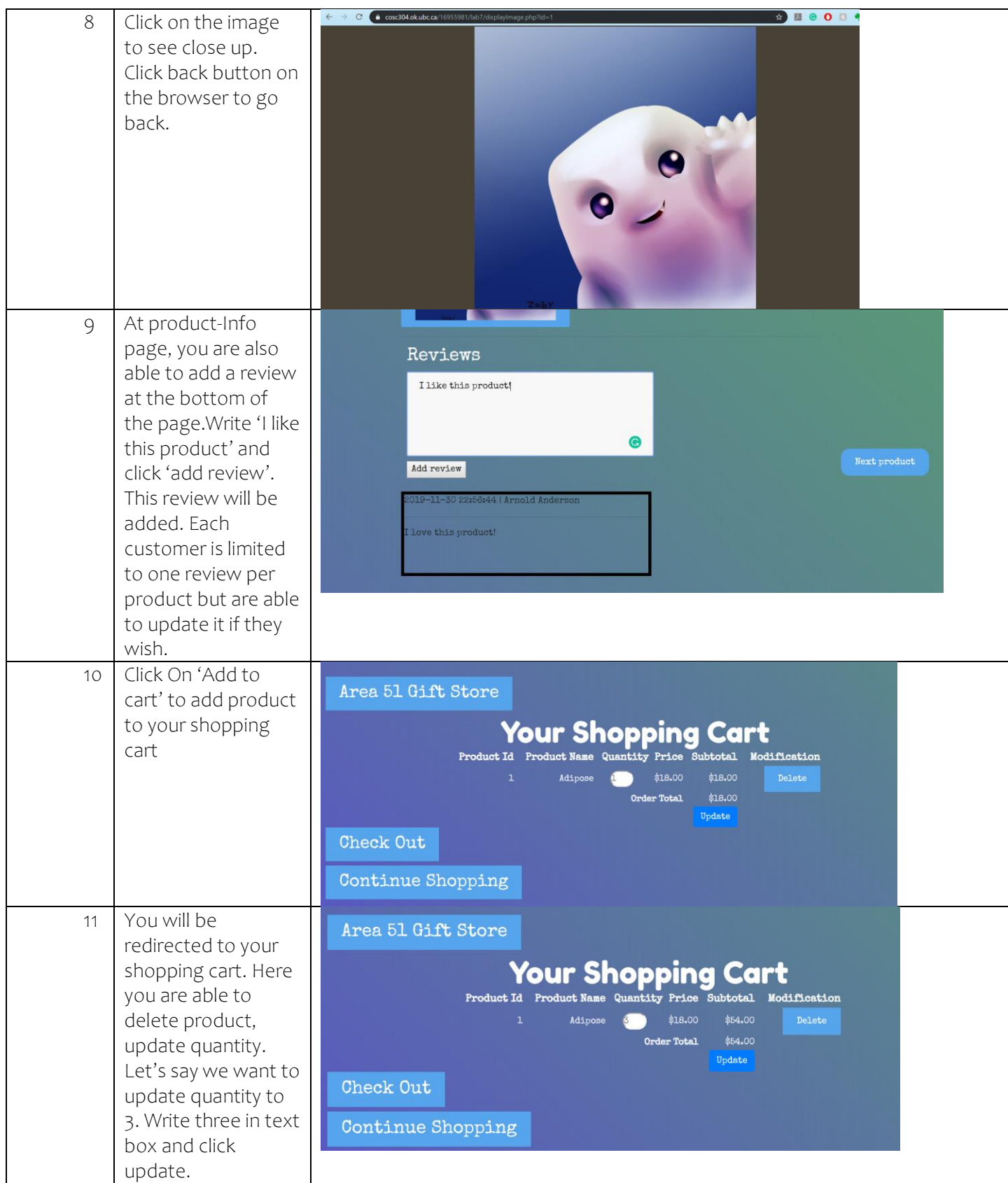

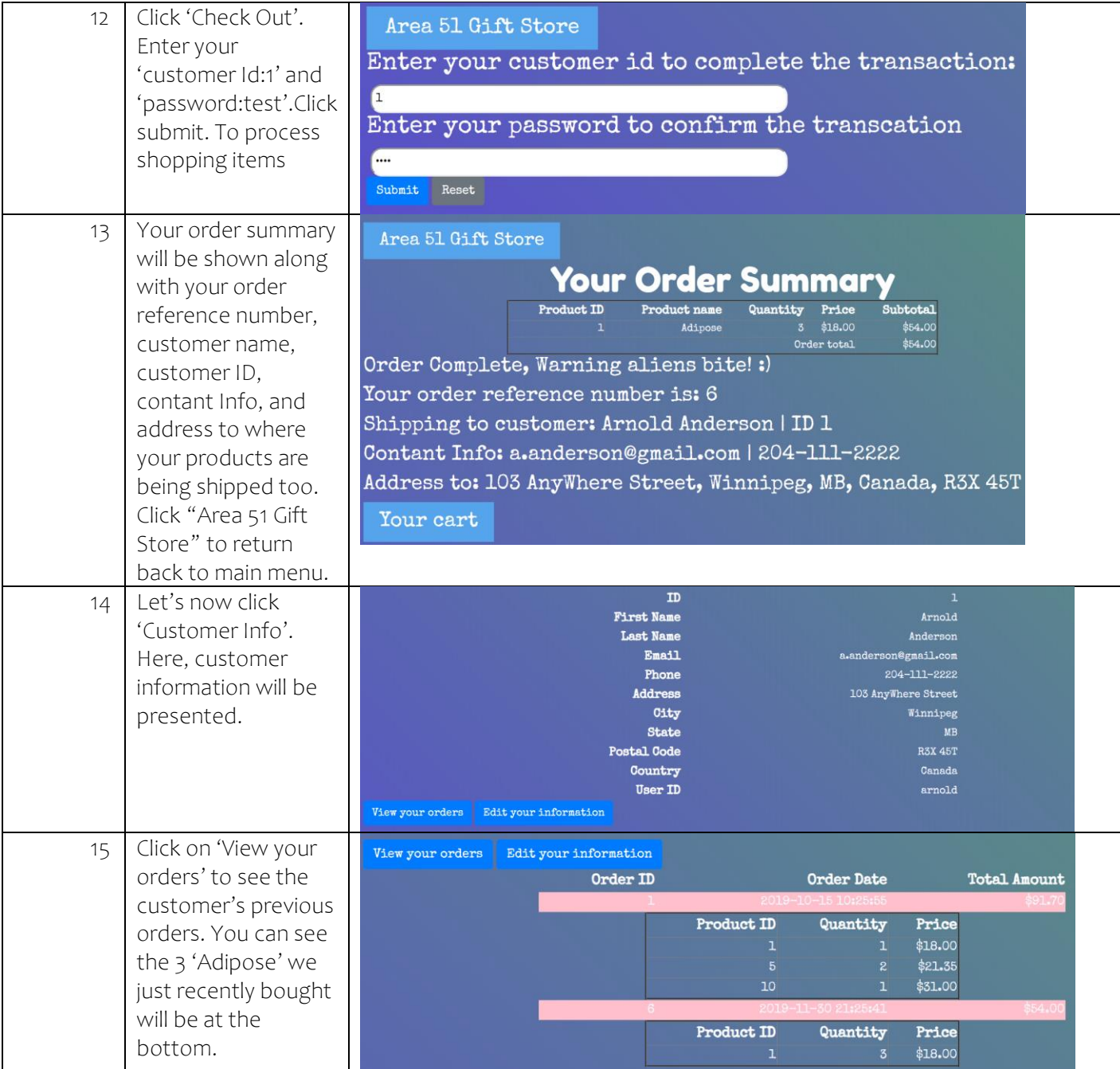

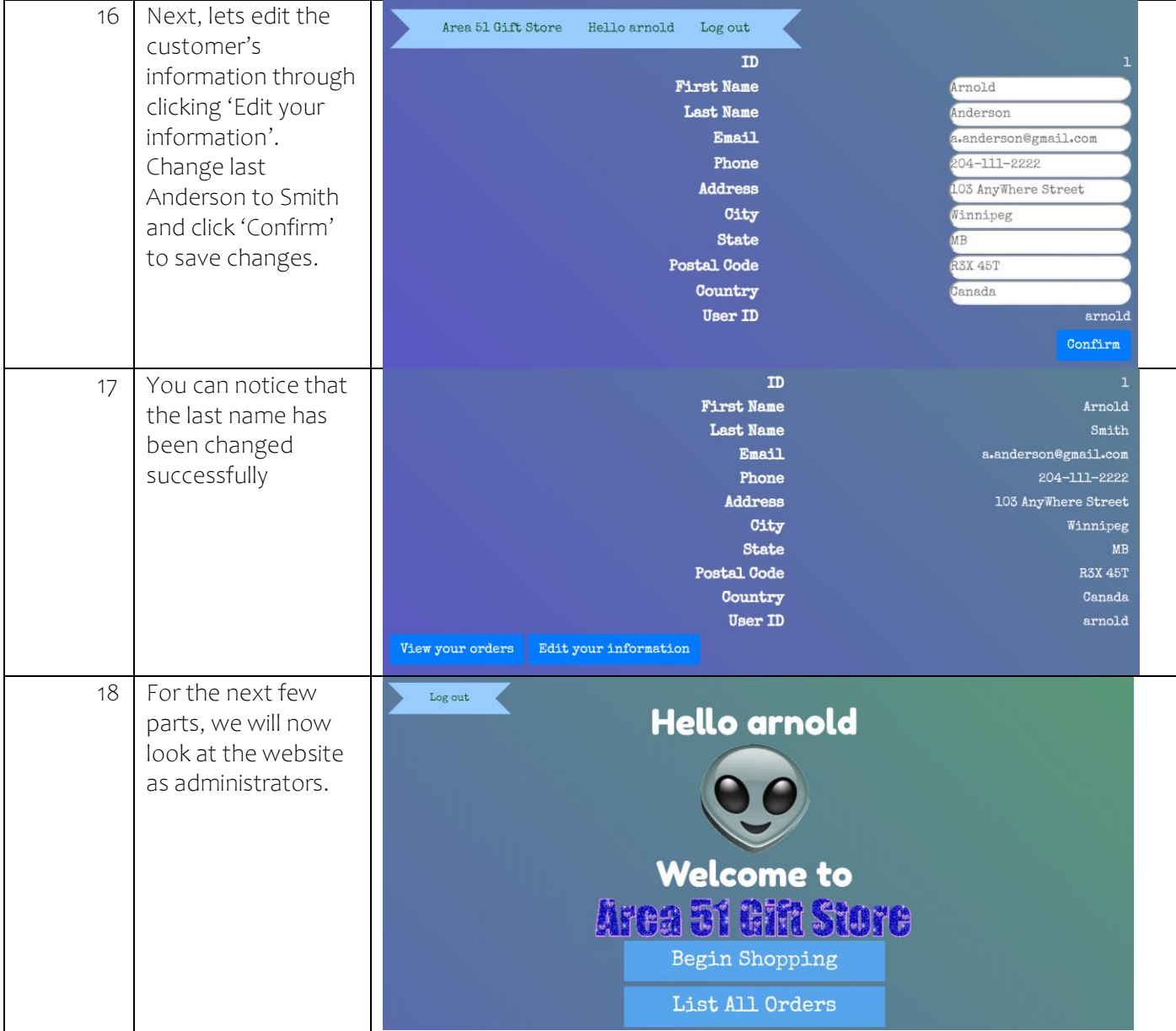

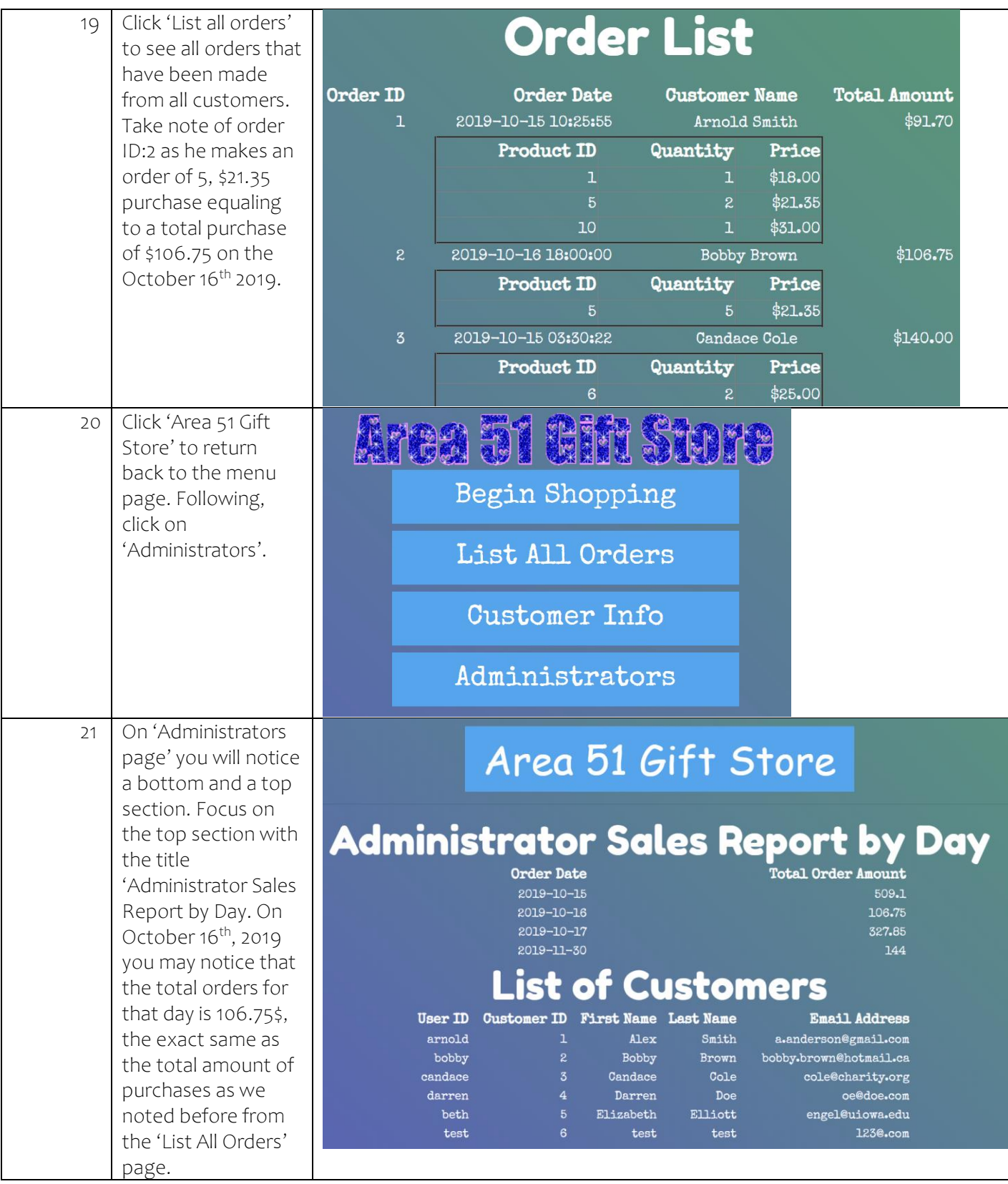

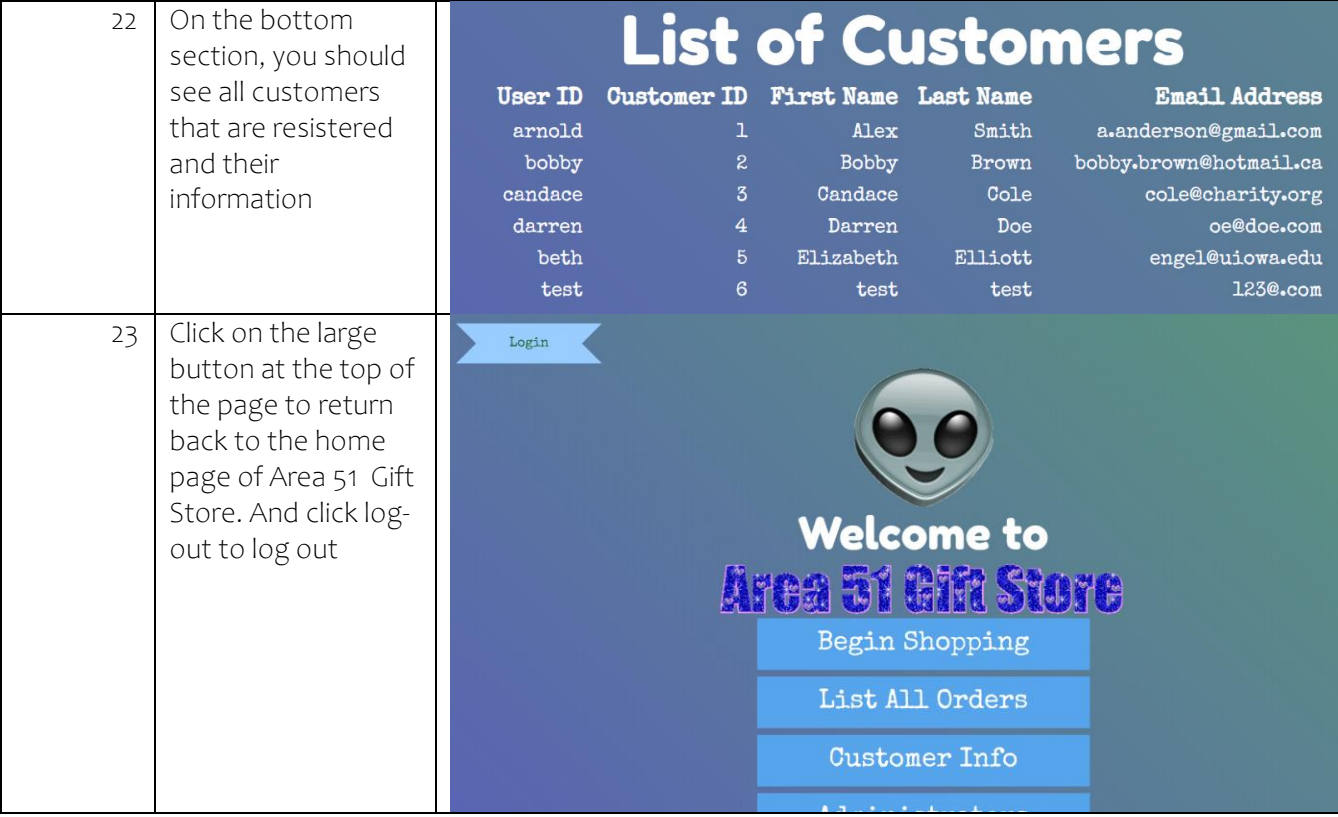

12